# **NFSRODS**

Kory Draughn korydraughn@renci.org Software Developer, iRODS Consortium

June 25-28, 2019 iRODS User Group Meeting 2019 Utrecht, Netherlands

### NFSRODS - Overview

- What
	- A new iRODS client
	- **Presents iRODS as NESv4.1**
	- **Allows an iRODS collection to be mountable**
	- [https://github.com/irods/irods\\_client\\_nfsrods](https://github.com/irods/irods_client_nfsrods)
- Why
	- **Provides a standard POSIX filesystem presentation to** existing/legacy tools and applications
	- **Provides full iRODS policy layer and enforcement**
- How
	- A full [nfs4j](https://github.com/dCache/nfs4j) Virtual File System implementation
	- Implemented using [Jargon](https://github.com/DICE-UNC/jargon)
	- Deployed as a Docker container

Available today ...

Provides:

- Authentication: Trusted OS User
- Authorization: Traditional Unix Permissions

Initially built with a hard requirement on Kerberos. Why?

- We needed to distinguish users from each other.
- Kerberos provided access to the user's name which is what iRODS needed.  $\bullet$

**RODS** 

NFS4J had built-in support for Kerberos.  $\bullet$ 

The Good:

- It worked!  $\bullet$
- It had built-in authentication.  $\bullet$

The Bad:

- It was too complex to stand up quickly.  $\bullet$
- It required knowledge of Kerberos and all of its tools.  $\bullet$
- It couldn't be containerized because of Kerberos/Docker issues. $\bullet$
- Assumptions
	- Authenticated access is via unix user with identically named iRODS user account.
	- Authenticated unix user is traversing the mount point (VM).
	- Entries in **/etc/passwd** and **/etc/shadow** are synced (uids/gids must match) on both  $\blacksquare$ the machine with the mount point (VM) and the machine running NFSRODS.
- Note
	- An authenticated user with sudo/root access on VM could appear to iRODS (and, therefore, all policy) as any user.

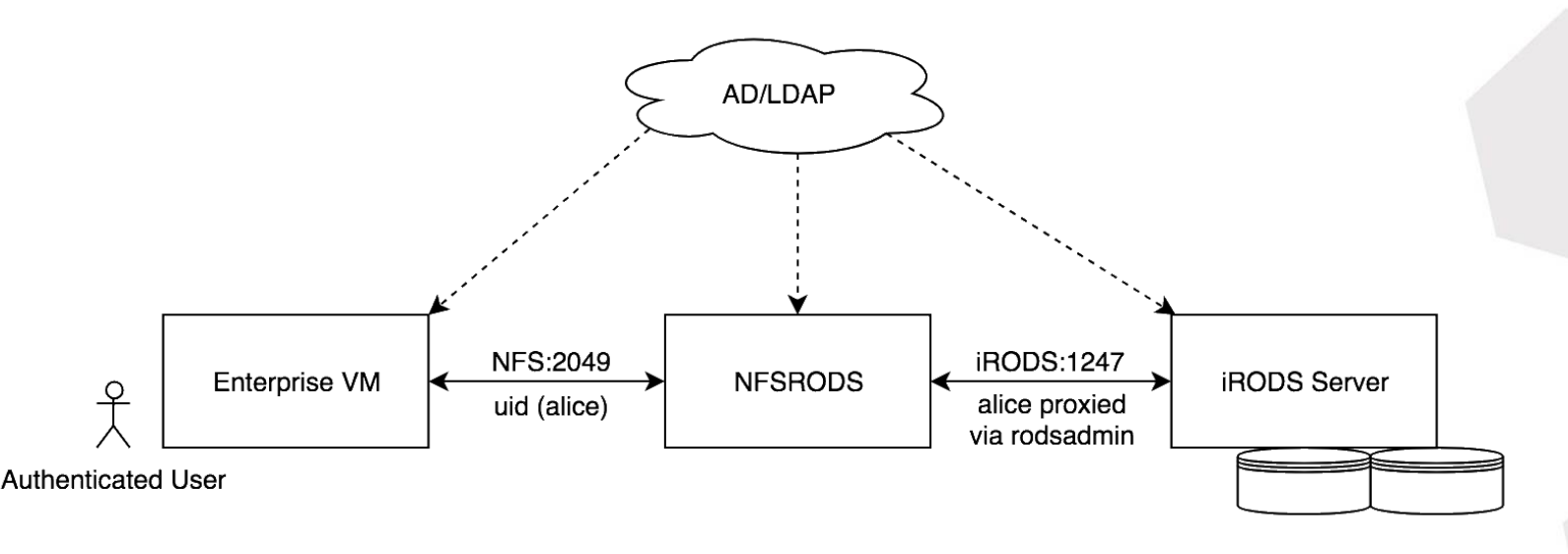

- This model maps to traditional Unix permissions  $\bullet$
- Permission masks change in real-time depending on who is accessing the  $\bullet$ mount point.

- Groups are not (yet) supported.
- Collections are always executable, while data objects are never executable.  $\bullet$
- iRODS users who have **own** permissions on a collection or data object are  $\bullet$ mapped into Unix-space as the owner.
- iRODS users who have **read** or **write** permissions are mapped into Unix- $\bullet$ space via world permissions.

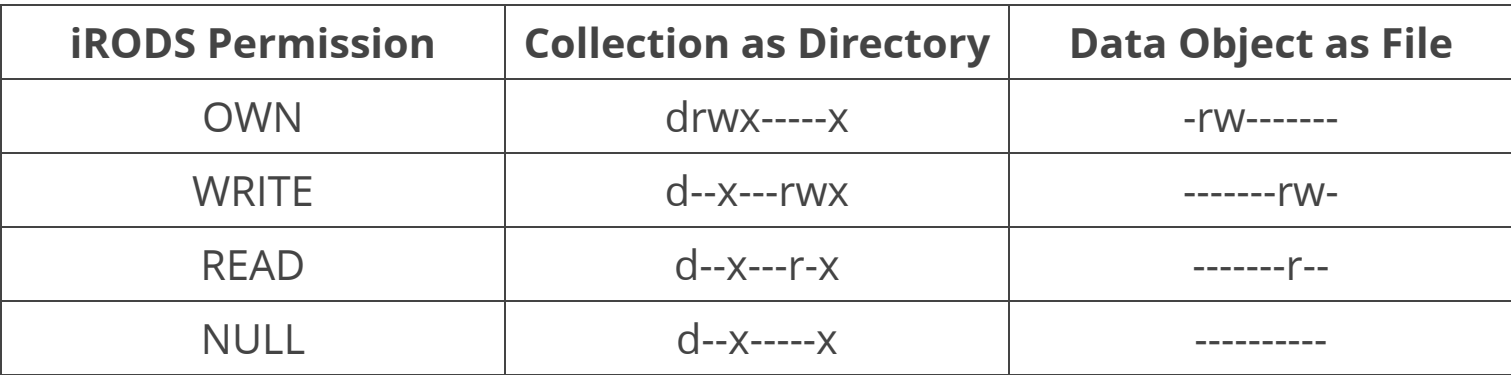

After early testing in an enterprise environment ...

The Good:

- Happy with deployment model (Docker)
- Happy with authentication model (Trusting the OS)
- Permissions mapping works for users

Other:

- Groups are missing
- Usage of world permissions was surprising/alarming to sysadmins

Suggestion:

• Can we have extended ACLs (getfacl, setfacl)?

### NFSRODS - Deployment

### 1. Requirements:

- $\bullet$  iRODS 4.2.6
- Update [Collection](https://github.com/irods/irods_rule_engine_plugin_update_collection_mtime) MTime Rule Engine Plugin
- Docker

### 2. Build the image (if desired):

ubuntu\$ git clone https://github.com/irods/irods client nfsrods ubuntu\$ cd irods client nfsrods ubuntu\$ docker build -t nfsrods.

#### 3. NFSRODS Configuration:

```
ubuntu$ cat /home/ubuntu/nfsrods config/server.json
{
    "nfs server": {
        "port": 2049,
        "irods mount point": "/tempZone",
        "user information refresh time in minutes": 60,
        "file information refresh time in milliseconds": 1000
   },
    "irods_client": {
        "zone": "tempZone",
        "host": "irods-server.ugm-2019",
        "port": 1247,
        "default_resource": "demoResc"
    },
    "irods proxy admin account": {
        "username": "rods",
        "password": "rods"
    }
}
```
#### 4. Launch the NFSRODS Docker container:

```
ubuntu$ docker run -d --name nfsrods \
       -p 3000:2049-v /home/ubuntu/nfsrods config:/nfsrods config:ro \
       v /etc/passwd:/etc/passwd:ro \
       v /etc/shadow:/etc/shadow:ro \
       nfsrods:latest
```
#### 5. Create the mount point:

```
ubuntu$ sudo mkdir -p /mnt/the nfsrods mountpoint
ubuntu$ sudo mount -o sec=sys,port=3000 `hostname`:/ /mnt/the nfsrods mountpoint
```
#### 6. Use the mount point:

```
bobby$ cd /mnt/the_nfsrods_mountpoint/home/bobby
bobby$ echo "science" > science.txt
bobby$ ls -1 science.txt
-rw-----1 bobby bobby 8 May 15 17:29 science.txt
bobby$ cat science.txt
science
```
### NFSRODS v0.8 - Live Demo

```
2019-06-26 19:47:19.427 DEBUG [IRODSVirtualFileSystem]
                                                                                         = - rw- - - - - -1 1000 1000 38 Jun 26 19:45
                                                          statPath
2019-06-26 19:47:19.427 DEBUG [IRODSIdMapper] - resolveUser - _userID = 1000
2019-06-26 19:47:19.427 DEBUG [IRODSIdMapper]
                                                - uidToPrincipal - id = 1000
2019-06-26 19:47:19.427 DEBUG [IRODSIdMapper]
                                                qidToPrincipal - id = 10002019-06-26 19:47:19.428 DEBUG [IRODSIdMapper]
                                                 uidToPrinciple1 - id = 10002019-06-26 19:47:19.428 DEBUG [IRODSIdMapper]
                                                gidToPrincipal - id = 10002019-06-26 19:47:19.428 DEBUG [IRODSIdMapper]
                                               - uidToPrincipal - id = 10002019-06-26 19:47:19.428 DEBUG [IRODSIdMapper] - gidToPrincipal - \overline{\phantom{a}}id = 1000
2019-06-26 19:47:19.431 DEBUG TIRODSVirtualFileSvstem1 - vfs::getattr
2019-06-26 19:47:19.431 DEBUG [IRODSVirtualFileSystem] - statPath - _inodeNumber
2019-06-26 19:47:19.431 DEBUG [IRODSVirtualFileSystem] - statPath - _path
                                                                                             = /tempZone/home/kory
2019-06-26 19:47:19.431 DEBUG
                               [IRODSIdMapper] - resolveUser - userID = 1000
2019-06-26 19:47:19.431 DEBUG [IRODSVIrtualFileSystem] - statPath - Returning cached stat information ...
2019-06-26 19:47:19.431 DEBUG [IRODSIdMapper] - resolveUser - userID = 1000
2019-06-26 19:47:19.431 WARN   [IRODSSession] - closing a connection that is not held, silently ignore<br>2019-06-26 19:47:19.431 DEBUG [IRODSIdMapper] - uidToPrincipal - _id = 1000
2019-06-26 19:47:19.431 DEBUG [IRODSIdMapper] - gidToPrincipal - \overline{\phantom{a}}id = 1000
2019-06-26 19:47:19.436 DEBUG [IRODSVirtualFileSystem] - vfs::getattr
2019-06-26 19:47:19.436 DEBUG [IRODSVirtualFileSystem] - statPath - _inodeNumber
                                                                                             = 22019-06-26 19:47:19.436 DEBUG [IRODSVirtualFileSystem] - statPath - <sup>-</sup>path
                                                                                             = /tempZone/home
2019-06-26 19:47:19.436 DEBUG [IRODSIdMapper] - resolveUser - userID = 1000<br>2019-06-26 19:47:19.439 DEBUG [IRODSVirtualFileSystem] - statPath - iRODS stat info  = ObjStat [absolutePath=/tempZone/home, objectPath=, objectTy
e, objSize=0, createdAt=Wed May 15 19:46:41 EDT 2019, modifiedAt=Wed May 15 19:46:41 EDT 2019, specColType=NORMAL, collectionPath=, cacheDir=, cacheDirty=false, replNumber=0, standInGeneratedObjStat=false]
2019-06-26 19:47:19.439 DEBUG [IRODSVirtualFileSystem] - statPath - Secret owner name = rods
2019-06-26 19:47:19.445 DEBUG [IRODSVirtualFileSystem]
                                                         - setStatMode - _path = /tempZone/home
2019-06-26 19:47:19.445 DEBUG |IRODSVirtualFileSystem]
                                                          statPath - Owner ID
                                                                                         = 02019-06-26 19:47:19.445 DEBUG [IRODSVirtualFileSystem]
                                                        - statPath - Group ID
                                                                                         = 02019-06-26 19:47:19.445 DEBUG [IRODSVirtualFileSystem] - statPath - Permissions
                                                                                        = drwxr-xr-x
2019-06-26 19:47:19.446 DEBUG [IRODSVirtualFileSystem] - statPath - Stat
                                                                                         = drwxr-xr-x
                                                                                                             \theta0 May 15 19:46
2019-06-26 19:47:19.446 DEBUG [IRODSIdMapper] - resolveUser - _userID = 1000
2019-06-26 19:47:19.446 WARN
                              [IRODSSession] - closing a connection that is not held, silently ignore
2019-06-26 19:47:19.446 DEBUG [IRODSIdMapper] - uidToPrincipal - id = 0
2019-06-26 19:47:19.446 DEBUG [IRODSIdMapper] - gidToPrincipal - \bar{}id = 0
2019-06-26 19:47:19.446 DEBUG [IRODSVirtualFileSystem] - vfs::getattr
2019-06-26 19:47:19.447 DEBUG |IRODSVirtualFileSystem]
                                                        - statPath - inodeNumber
                                                                                             = 12019-06-26 19:47:19.447 DEBUG [IRODSVirtualFileSystem] - statPath - _path
                                                                                             = /tempZone
2019-06-26 19:47:19.447 DEBUG [IRODSIdMapper] - resolveUser - userID = 1000
2019-06-26 19:47:19.449 DEBUG [IRODSVirtualFileSystem] - statPath - iRODS stat info = ObjStat [absolutePath=/tempZone, objectPath=, objectType=COLLECTION, dataId=10005, checksum=, ownerName=rods, ownerZone=tempZone, ob
jSize=0, createdAt=Wed May 15 19:46:41 EDT 2019, modifiedAt=Wed May 15 19:46:41 EDT 2019, specCotType=NORMAL, collectionPath=, cacheDir=, cacheDirty=false, replNumber=0, standInGeneratedObjStat=false]<br>2019-06-26 19:47:19.4
- setStatMode - path = /tempZone
2019-06-26 19:47:19.457 DEBUG [IRODSVirtualFileSystem] - statPath - Owner ID
                                                                                        = 02019-06-26 19:47:19.457 DEBUG [IRODSVirtualFileSystem]
                                                          statPath - Group ID
                                                                                        = 02019-06-26 19:47:19.457 DEBUG İIRODSVirtualFileSystemi
                                                        - statPath - Permissions
                                                                                         = drwxr-xr-x
2019-06-26 19:47:19.457 DEBUG [IRODSVirtualFileSystem] - statPath - Stat<br>2019-06-26 19:47:19.457 DEBUG [IRODSIdMapper] - resolveUser -  userID = 1000
                                                                                         = drwxr-xr-x 1 0 0 0 May 15 19:46
2019-06-26 19:47:19.457 WARN  [IRODSSession] - closing a connection that is not held, silently ignore
2019-06-26 19:47:19.457 DEBUG [IRODSIdMapper] - uidToPrincipal - id = 0
2019-06-26 19:47:19.457 DEBUG [IRODSIdMapper] - gidToPrincipal - _id = 0
2019-06-26 19:51:22.992 DEBUG [IRODSVirtualFileSystem] - vfs::getattr
2019-06-26 19:51:22.992 DEBUG [IRODSVirtualFileSystem] - statPath - inodeNumber
                                                                                             = 12019-06-26 19:51:22.992 DEBUG [IRODSVirtualFileSystem] - statPath - <sup>-</sup>path
                                                                                             = /tempZone
2019-06-26 19:51:22.992 DEBUG IRODSIdMapper1 - resolveUser - userID = 1000
2019-06-26 19:51:22.996 DEBUG [IRODSVirtualFileSystem] - statPath - iRODS stat info  = ObjStat [absolutePath=/tempZone, objectPath=, objectType=COLLECTION, dataId=10005, checksum=, ownerName=rods, ownerZone=tempZone, ob<br>j
.<br>2019-06-26 19:51:22.996 DEBUG [IRODSVirtualFileSystem] - statPath - Secret owner name = rods
2019-06-26 19:51:23.005 DEBUG [IRODSVirtualFileSystem] - setStatMode - path = /tempZone
2019-06-26 19:51:23.005 DEBUG [IRODSVirtualFileSystem]
                                                          statPath - Owner ID
                                                                                         = 02019-06-26 19:51:23.005 DEBUG | IRODSVirtualFileSystem]
                                                          statPath - Group ID
                                                                                         = 02019-06-26 19:51:23.005 DEBUG [IRODSVirtualFileSystem]
                                                         - statPath - Permissions
                                                                                         = drwxr-xr-x
2019-06-26 19:51:23.005 DEBUG [IRODSVirtualFileSystem]
                                                        - statPath - Stat
                                                                                         = drwxr-xr-x
                                                                                                                  \theta0 May 15 19:46
2019-06-26 19:51:23.005 DEBUG IIRODSIdMapperl - resolveUser -  userID = 1000
2019-06-26 19:51:23.005 WARN  [IRODSSession] - closing a connection that is not held, silently ignore
2019-06-26 19:51:23.005 DEBUG [IRODSIdMapper] - uidToPrincipal - _id = 0
2019-06-26 19:51:23.005 DEBUG [IRODSIdMapper] - gidToPrincipal - \bar{}id = 0
```
## GREAT!!!

**RODS** 

# Let's run all of our existing tools against NFSRODS, right?

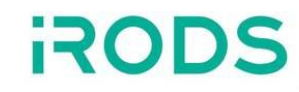

# Well ...

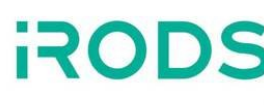

### • Speed

■ NFSRODS slower than using direct clients (e.g. iCommands)

### • Caching

- NFS caches file/directory information between all requests
- Possible information leakage  $\overline{\phantom{a}}$
- Possible out-of-date information ш
- Increasing consistency decreases speed  $\blacksquare$

Consider passing **lookupcache=none** as an additional option to **mount**. Although NFSRODS will be less responsive, the benefit to using this is that information will be more consistent and less likely to be leaked to users with more restrictive access.

### NFSRODS - Future Work

- NFS 4.1 Access Control List (ACL) support
	- **Standardized**
	- **Could enable support for groups**
	- Removes the need for world permissions
	- **Provides more granular control**
- Parallel Transfer
- Unit Testing  $\bullet$
- [NFStest](https://wiki.linux-nfs.org/wiki/index.php/NFStest) POSIX Filesystem Level Access Testing  $\bullet$
- Samba/CIFS NFSRODS provides the reference implementation for making

**RODS** 

iRODS accessible to Microsoft Windows machines

### Questions?

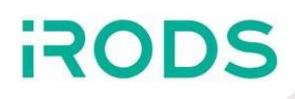

- Thank you!
- This version (NFSv4.1) of NFSRODS was built by:
	- Kory Draughn, iRODS Consortium
	- Alek Mieczkowski, iRODS Consortium
	- **Mike Conway, NIH/NIEHS**
	- **Jason Coposky, iRODS Consortium**
	- **Fall Russell, iRODS Consortium**
- Inspired by work (NFSv3) presented at UGM2016 ([slides](http://irods.org/uploads/2016/06/NFSRODS-slides.pdf), [paper](https://irods.org/uploads/2016/12/irods_ugm2016_proceedings.pdf)):
	- Danilo Oliveira, Center for Informatics UFPE, Brazil
	- I. Fé, Center for Informatics UFPE, Brazil
	- A. Lobo Jr., Center for Informatics UFPE, Brazil
	- F. Silva, Center for Informatics UFPE, Brazil
	- G. Callou, Center for Informatics UFPE, Brazil
	- V. Alves, Center for Informatics UFPE, Brazil
	- P. Maciel, Center for Informatics UFPE, Brazil
	- Stephen Worth, EMC Corporation
- Preliminary testing and feedback provided by:
	- **Bristol-Myers Squibb Company**